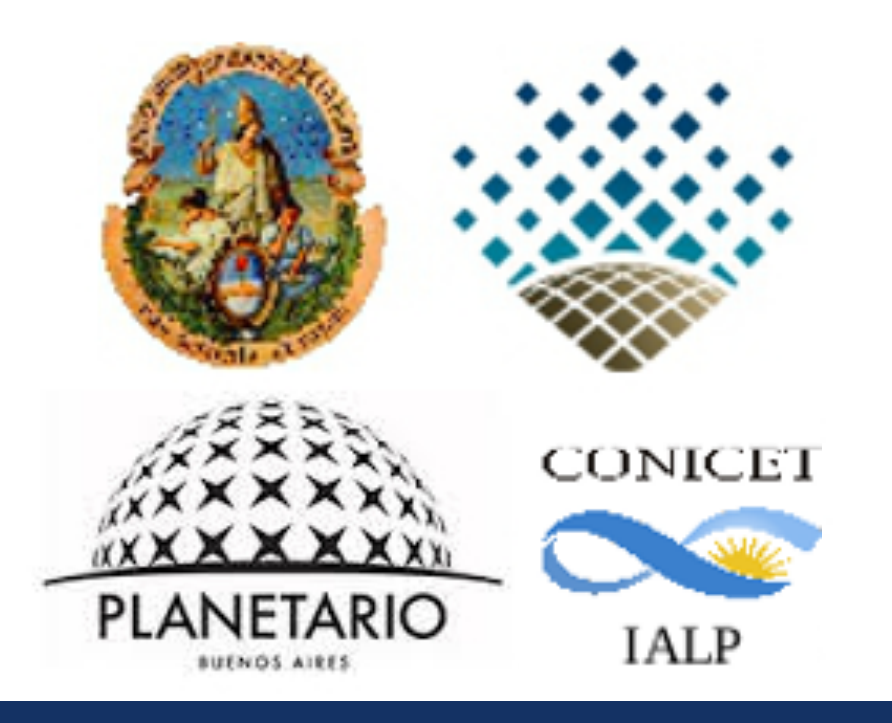

# **Primeros resultados del estudio de galaxias de baja masa en el supergrupo de Eridanus a través de datos del Observatorio Gemini**

González N.<sup>1,2</sup>, Smith Castelli A.<sup>2,3</sup>, Faifer F.<sup>2,3</sup>, Cellone S.<sup>2,3</sup>, Escudero C.<sup>2,3</sup>, Forte J.C..<sup>3,4</sup>

 $^1$ Facultad de Ciencias Astronómicas y Geofísicas, Universidad Nacional de La Plata, La Plata, Argentina  $\bullet$   $^2$ Instituto de Astrofísica de La Plata (CCT-La Plata, CONICET-UNLP), La Plata, Argentina  $\bullet$  $^3$ Consejo Nacional de Investigaciones Científicas y Técnicas, Ciudad Autónoma de Buenos Aires, Argentina  $\bullet~^4$ Planetario "Galileo Galilei", Ciudad Autónoma de Buenos Aires, Argentina

### **Resumen**

Los procesos de interacción entre las galaxias miembros de los cúmulos y grupos, así como también, con el propio medio intra-cúmulo en sí mismo, constituyen mecanismos muy importantes que determinan diferentes propiedades de las galaxias resultantes. Sin embargo, en los últimos años se ha comenzado a prestar especial atención a las galaxias pertenecientes a grupos y a ambientes de baja densidad en general, ya que es allí donde se puede esperar ver en acción los mencionados procesos de transformación, y no tan solo su producto final.

El supergrupo de Eridanus esta compuesto por tres subgrupos diferentes de galaxias, con distinto grado de evolución dinámica: el subgrupo más masivo y maduro asociado a la galaxia elíptica NGC 1407, el subgrupo alrededor de NGC 1332 y el subgrupo asociado a la galaxia elíptica masiva NGC 1395 (d  $\sim$  21 Mpc,  $M_B=21.02$ ; Brough et al. 2006). Estos dos últimos, mucho mas jóvenes y menos densos que el primero, curiosamente permanecen prácticamente inexplorados.

La reducción de los datos se realizó en dos etapas, primero corrigiéndolos por bias y flats utilizando tareas específicas de GMOS: gbias, giflat y gireduce, incluidas en el software IRAF ("Image Reduction and Analysis Facility") y luego mediante las tareas gmosaic e imcoadd, para lograr la combinación de imágenes mosaico necesarias para realizar la fotometría. Dentro de la primera etapa de reducción, debemos tener en cuenta el efecto de *fringing* que afecta a las imágenes cuando se usan filtros en el rojo o IR cercano, filtros i' y z' en este caso. En la Figura 2 podemos observar este efecto, la imagen que se encuentra arriba a la izquierda.

Con el objetivo de realizar la primera caracterización de la población de sistemas estelares antiguos en esta región del Universo, comenzamos el estudio de NGC 1395 y su entorno. Para ello, se han obtenido dos campos profundos y un campo de comparación empleando la cámara GMOS montada en el telescopio Gemini Sur, a través de los filtros g', r', i' y z' (Sloan). Se presentan aquí, los detalles de la reducción de los datos, haciendo énfasis en las dificultades encontradas a la hora de restar los efectos del *fringing* presentes en las imágenes *i' y z'*. Finalmente, se presentan como resultados preliminares, las propiedades fotométricas de al candidatas a galaxias elípticas enanas detectadas en dichos campos.

El procedimiento general para corregir el *fringing* de las imágenes tomadas con GMOS en los filtros *i'* y z', consiste en obtener imágenes de un campo libre de objetos extendidos, en esos mismos filtros, y utilizarlas para crear el patrón del fringing que luego se resta a las imágenes de ciencia. Para generar este patrón, primero se debe corregir estás imagénes por bias y flats, y posteriormente se les aplica la tarea gifringe generando así el mencionado patrón. Finalmente, para substraer el mismo a las imágenes de ciencia utilizando la tarea girmfringe.

En el filtro z' esta corrección de fringing es usualmente muy difícil debido a su fuerte variabilidad en el tiempo. Es por ello que es muy importante crear el patrón con imágenes obtenidas en fechas lo más cercanas posible a las observaciones de ciencia, o bien, utilizar ellas mismas para la obtención de dicho patrón. Sin embargo, en nuestros datos encontramos la dificultad de que las imágenes z' del campo 1 mostraban una variación del patrón tanto en la forma como en la intensidad, con la complicación de que dicho campo incluye el halo de NGC 1395 y varios objetos extendidos. Se procedio entonces a modelar el halo de NGC 1395 y los objetos brillantes de las imágenes de ciencia crudas, utilizando las tareas ellipse, bmodel y geotran del programa IRAF. Una vez conseguidas imágenes sin objetos saturados y/o extendidos, se combinaron estás con otras obtenidas durante la misma noche, logrando así una imagen de patrón de fringing muy mejorada, la cual una vez aplicada, resulto en imágenes de ciencia muy bien corregidas por este efecto. En la Figura 2, arriba a la derecha, se puede apreciar la imagen final del campo 1 en el filtro z' luego de aplicar la corrección.

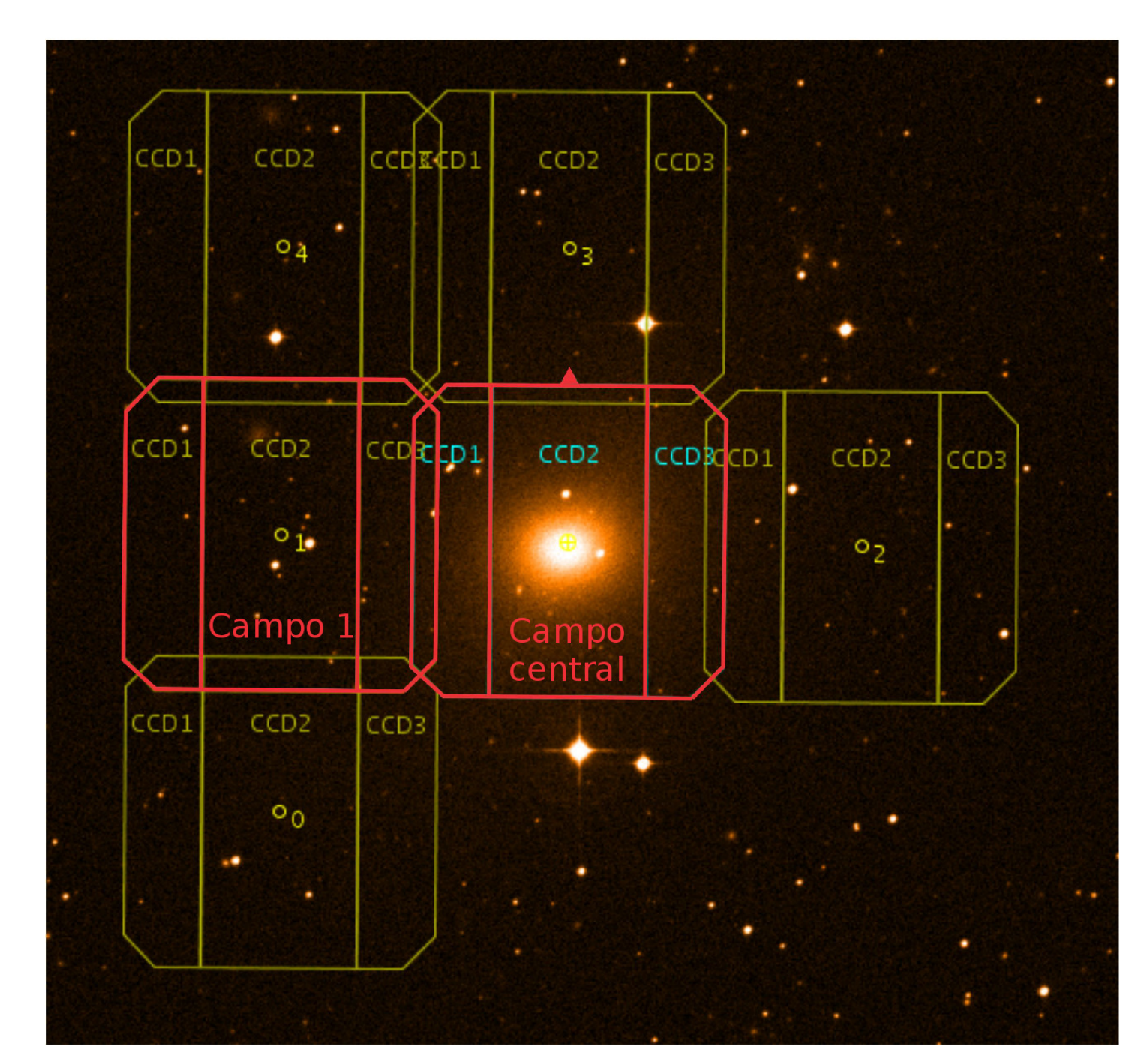

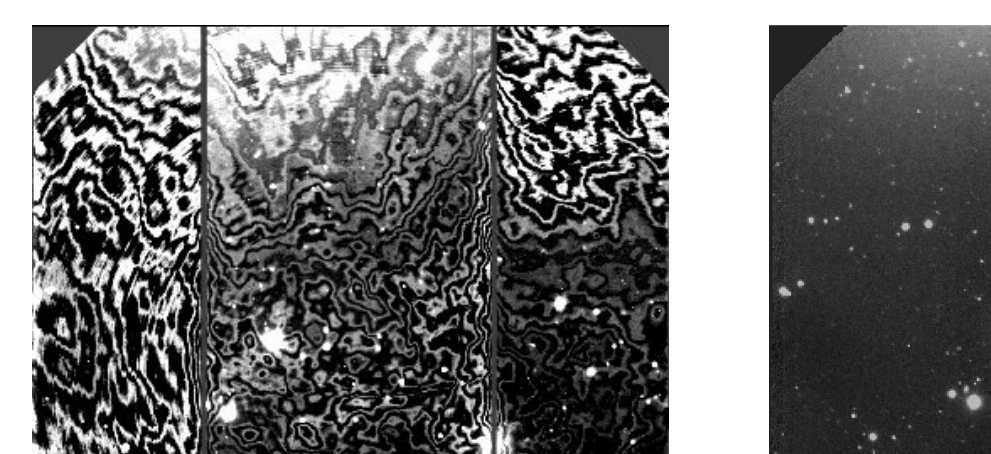

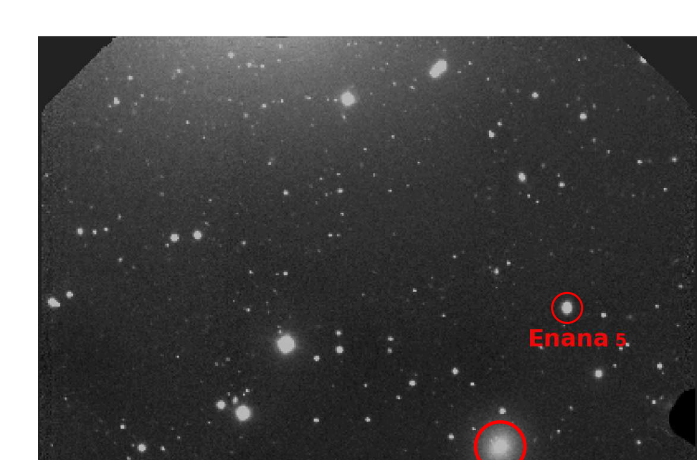

### **Observaciones**

Este trabajo está basado en imágenes CCD de 2 campos profundos en los filtros  $g'$ , r', i' y z' (Fukugita et al. 1996), obtenidas empleando

la cámara GMOS montada en el telescopio Gemini-Sur en el semestre 2012B (Programa GS-2021B-Q-44, PI: J. C. Forte). Dichas imágenes corresponden a campos centrados en la galaxia NGC 1395 y su entorno, que utilizamos para obtener datos fotométricos de 5 candidatas a galaxias enanas (Figura 1).

Nosotros usamos la tarea ellipse del programa IRAF para modelar la distribución de brillo superficial de la galaxia elíptica NGC 1395 y su halo, en el campo central y el campo 1 en los filtros  $g',r', i' y z'$ . Luego restamos los modelos con el fin de poder medir los perfiles de brillo superficial en ambos campos de las 5 candidatas a galaxias enanas que se muestran en las Figuras 2.

En el panel derecho de la Figura 3, mostramos los perfiles de brillo superficial obtenidos para las 5 candidatas a galaxias enanas en todos filtros y sus respectivos perfiles de color  $(g'-i')$ . En el panel izquierdo mostramos los mapas de color  $(g'-i')$  de estás galaxias.

Realizando un análisis preliminar a partir de los mapas de color  $(g'-i')$ , los perfiles de brillo superficial y color, destacamos que las candidatas identificadas como Enana 1 y Enana 5 podemos clasificarlas como enanas elípticas (dE). Estás tienen los centros significativamente más

Figura 3: En los paneles izquierdos se muestran los mapas de color  $(g'-i')$  de la galaxia de las 5 candidatas a galaxias enanas, y en el panel derecho se

Figura 1: Campos alrededor de NGC1395. Campos central y 1 corresponden a este trabajo (marcos rojos).

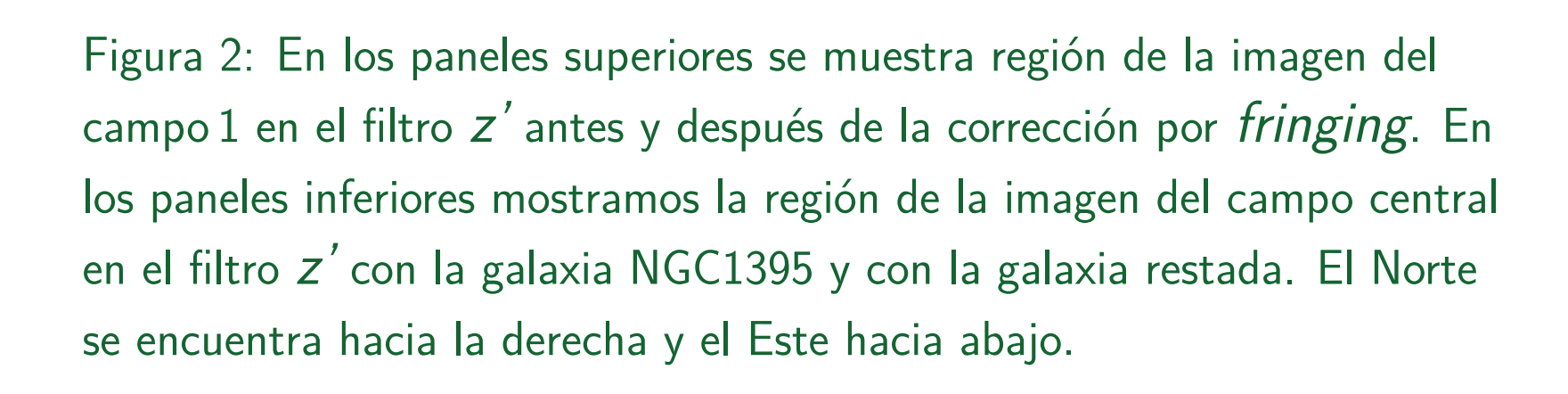

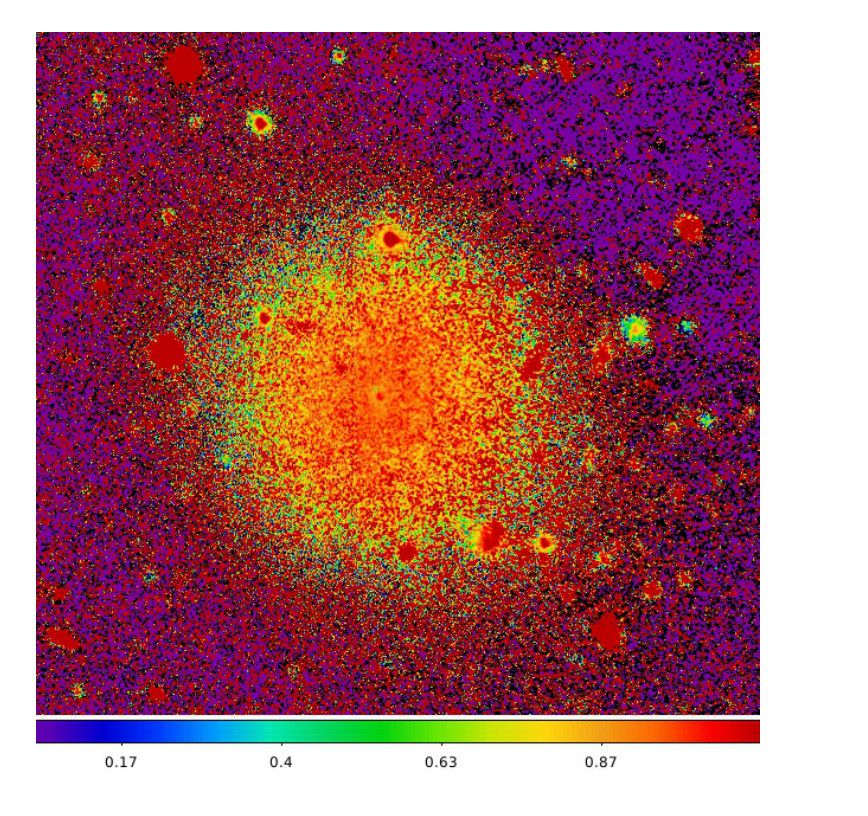

**Análisis Fotométrico**

## **Resultados preliminares**

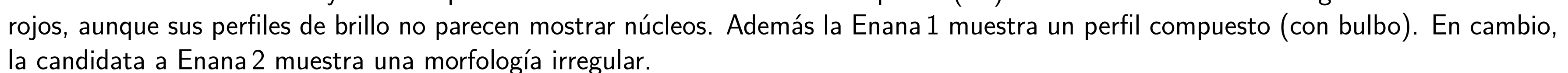

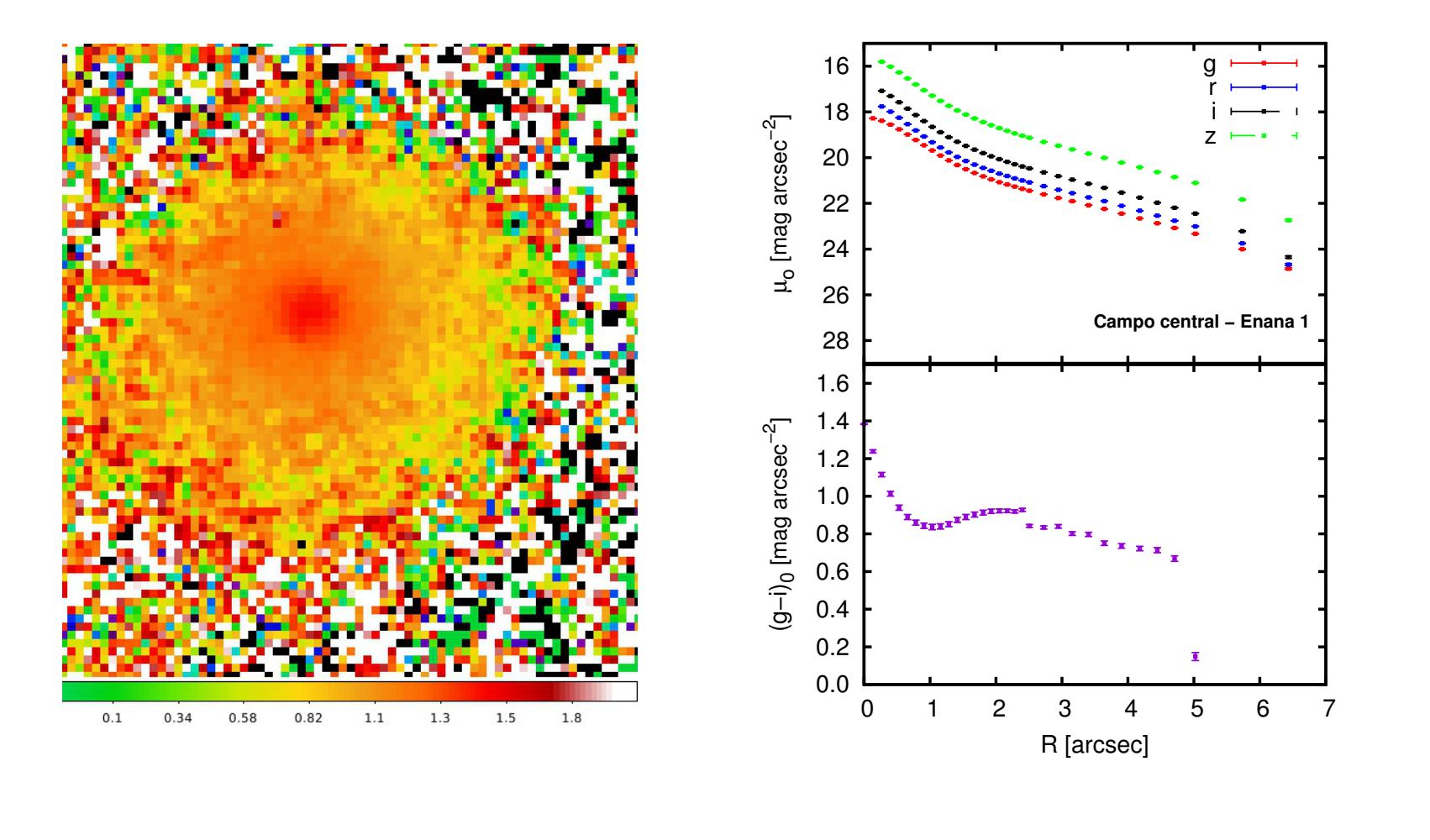

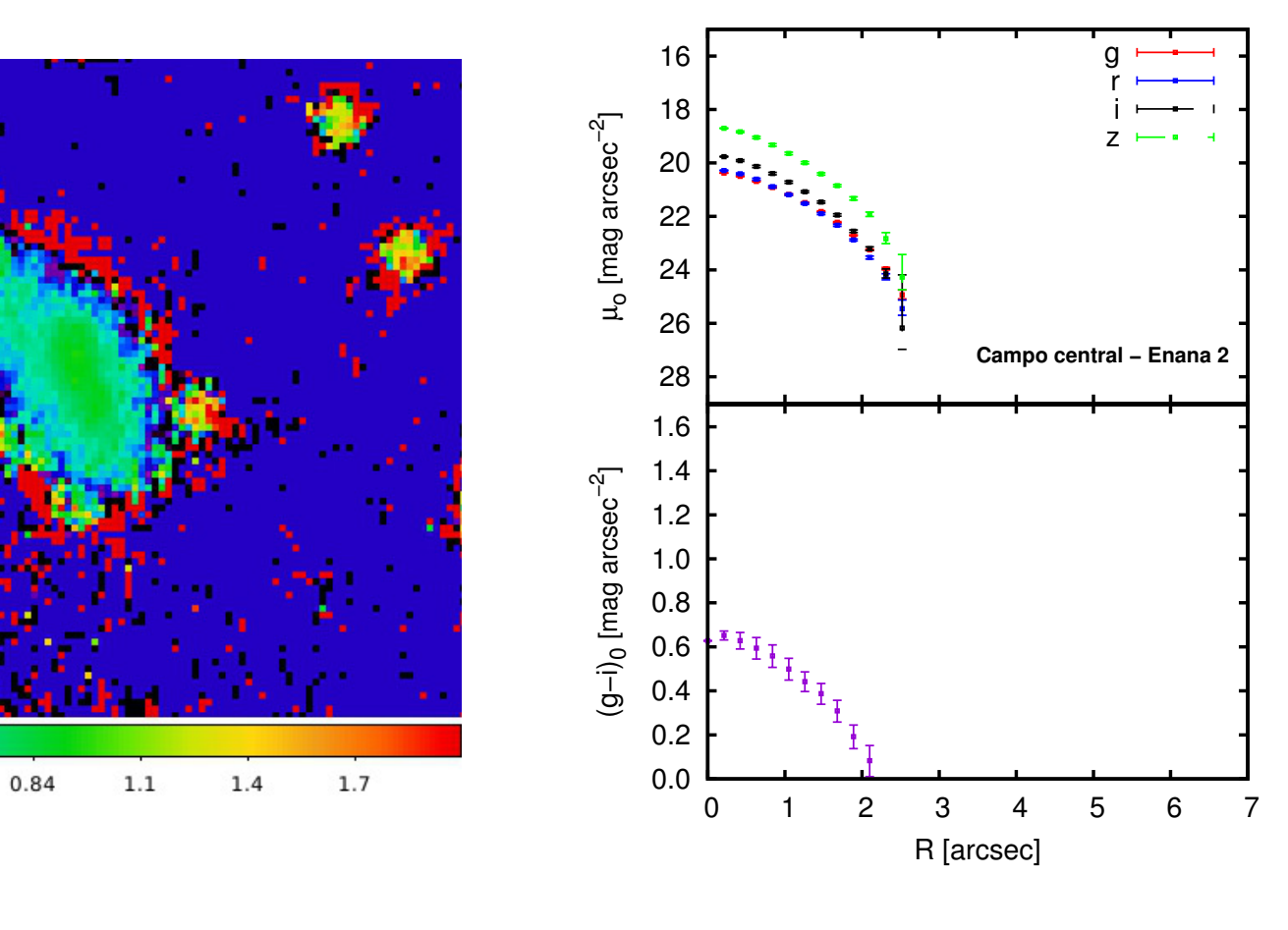

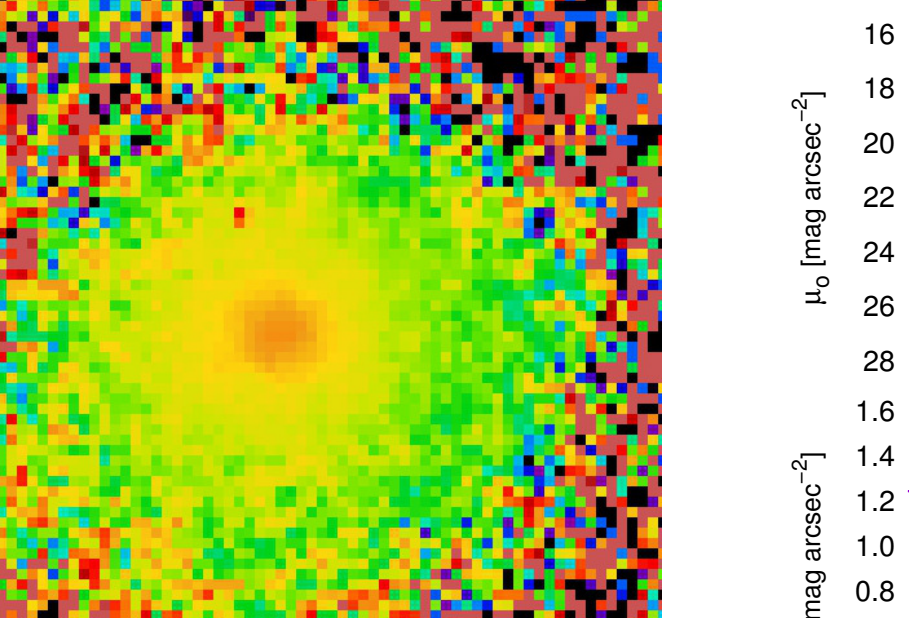

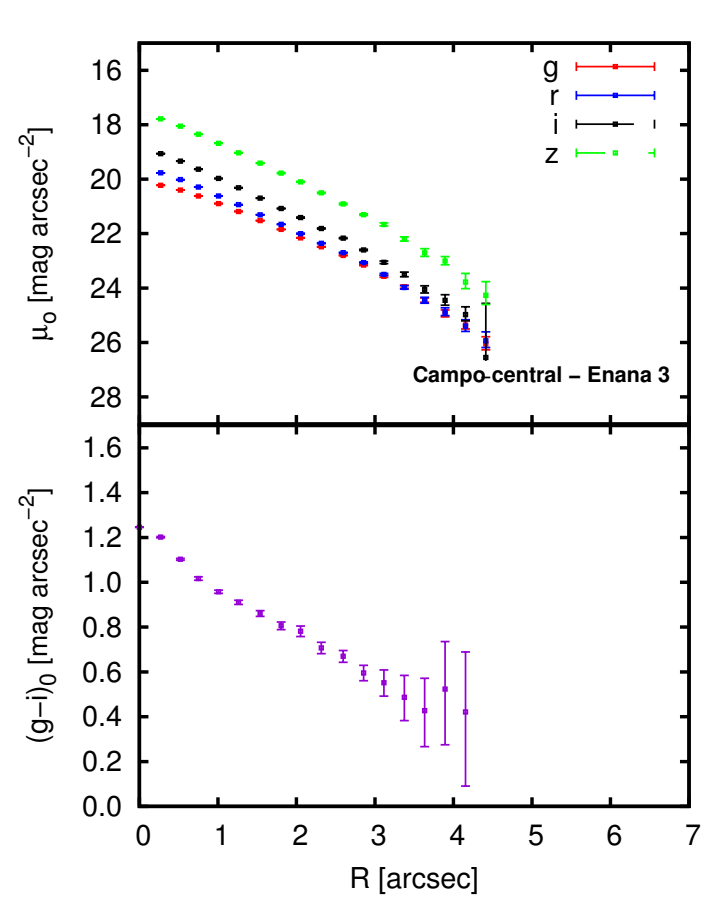

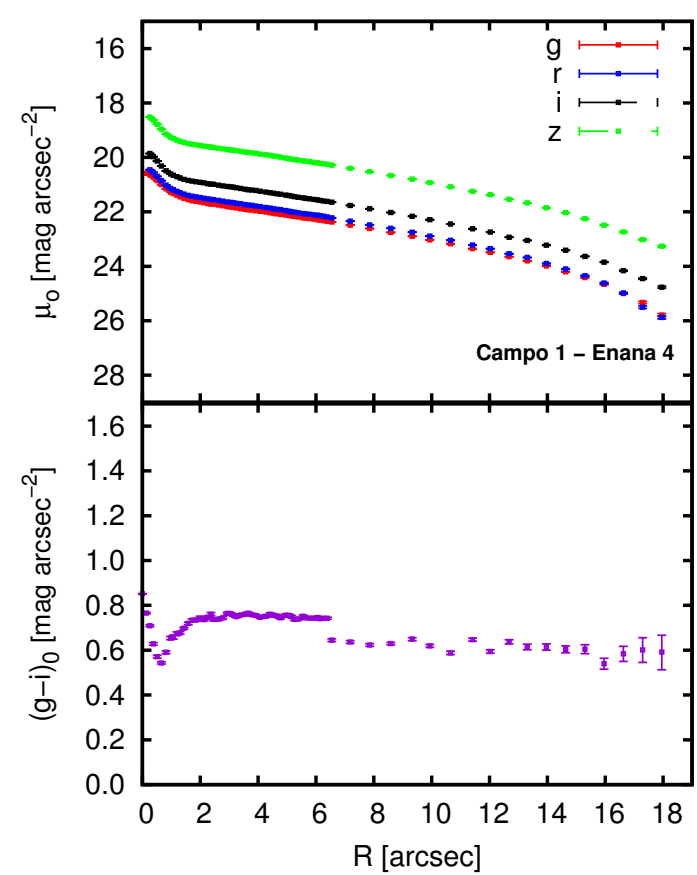

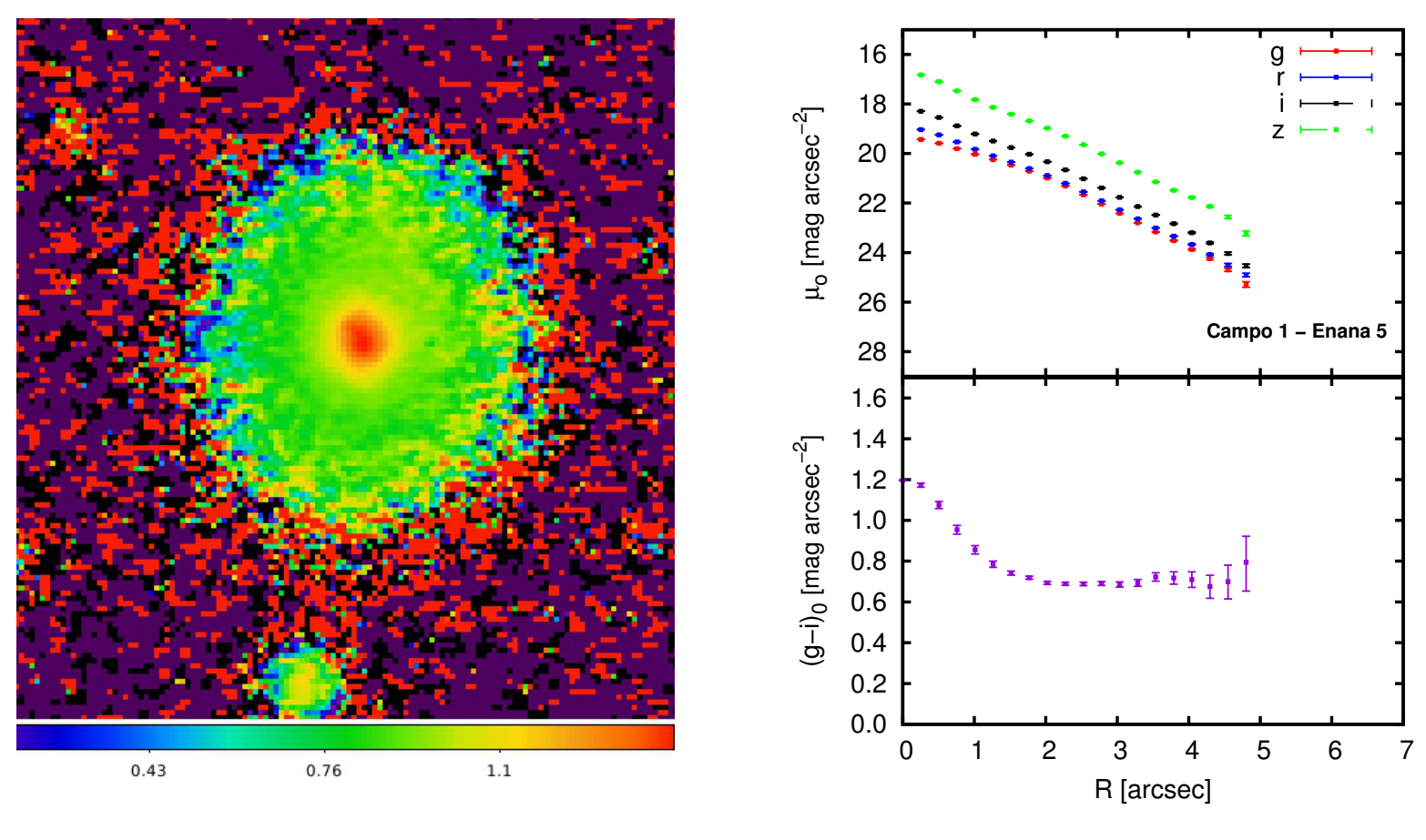

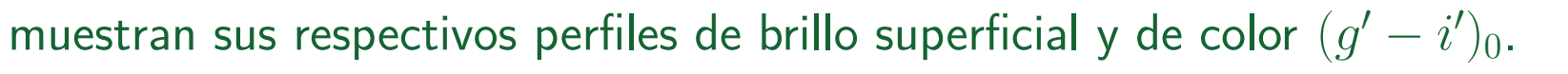

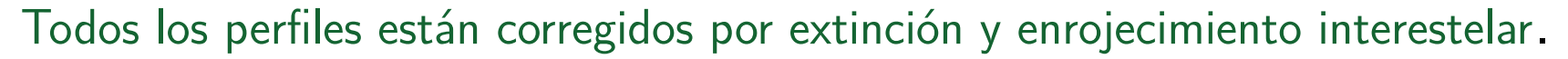